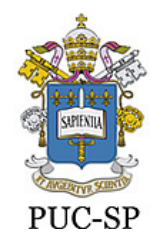

# **2ª. Competição Tecnológica (Outubro/2010)**

# **DESCRIÇÃO**

A competição compreende duas fases e consiste na implementação de cinco aplicações, três na fase I e duas na fase II.

Na fase I, os resultados obtidos a partir da realização das três aplicações, que envolvem hardware e software, fornecerão a indicação de quais serão as outras duas aplicações a serem desenvolvidas na fase II. A linguagem a ser utilizada na fase I será a linguagem C, devido a facilidade de interfaceamento com o hardware fornecido (Placa com Micro-Controlador Programável).

Na fase II, dois problemas deverão ser resolvidos por meio de outras duas aplicações que poderão ser implementadas utilizando-se quaisquer outras linguagens de programação. Assim, a escolha da linguagem de programação, ficará a critério da equipe e da disponibilidade no laboratório onde será realizada a competição.

### **FASE I**

### **1. Primeira Aplicação**

Inicialmente, deverá ser implementada uma aplicação que envolverá software e hardware. Esta aplicação deverá ler dados de um arquivo texto que será fornecido para cada equipe. Os dados desse arquivo deverão ser enviados para a placa controladora através da porta serial do computador.

#### **1.2 Placa Controladora**

A placa controladora (figura 1) é uma placa padrão que permite a programação através de uma porta paralela. Ela possui um "chip" micro-controlador de 8 bits (AT89S52) que permite a programação de até 8k bytes através de uma memória "flash".

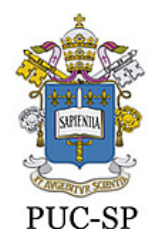

Além disso, a placa possui uma interface serial, botões, cujo evento (pressionar) podem ser programadas e um conjunto de 8 leds que representa uma saída (palavra de 8 bits).

Esta placa será fornecida para todas as equipes participantes desta competição<sup>1</sup>.

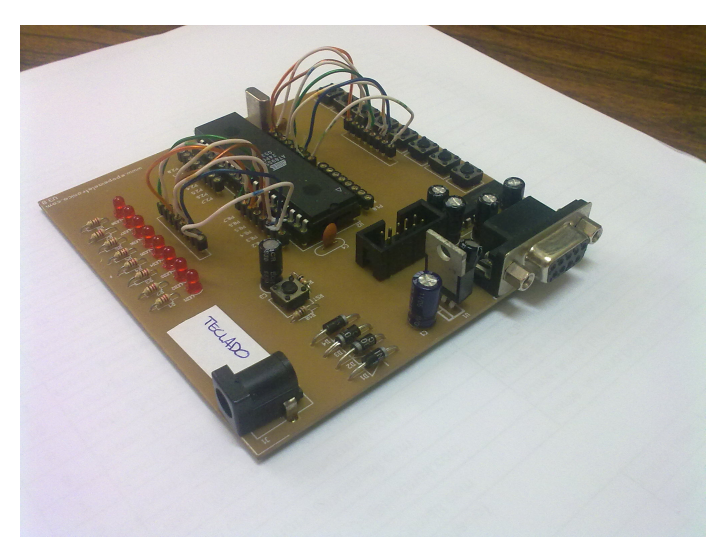

Figura 1. Placa com controlador programável através da interface serial.

A placa deverá ser conectada na porta serial do computador, para o envio de dados do arquivo texto.

### **2. Segunda Aplicação**

 $\ddot{\phantom{a}}$ 

A segunda aplicação deverá ser gravada no micro-controlador. A gravação da aplicação na placa com o micro-controlador deverá ser realizada através da interface paralela.

Para esta aplicação, a placa (processador) deverá ser programada de tal forma que, os dados contidos em um arquivo texto que serão enviados pela porta serial sejam apresentados através dos leds somente quando um determinado botão for pressionado.

 $^{\rm 1}$  Informações mais detalhadas sobre a utilização e programação encontram-se em www.pucsp.br/~daniel/semana/competicao2010

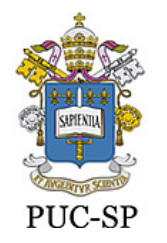

O arquivo texto processado pela primeira aplicação contém duas listas de números decimais. Cada lista de números deverá resultar em uma imagem apresentada pelos leds. Dessa forma, serão obtidas duas imagens, cada uma correspondente a uma lista de números fornecida no arquivo texto.

Para cada uma das listas, cada um dos números deverá ser convertido apropriadamente e apresentado na forma de uma palavra de 8 bits (os 8 leds da placa). O programa contido na placa deverá ler o número da porta serial e acender os leds correspondentes (representação em uma palavra de 8 bits). O acendimento dos leds deverá ser feito somente quando um determinado botão for pressionado.

Desta maneira, cada número contido no arquivo, corresponde a uma coluna de uma imagem bidimensional formada por 8 linhas e N colunas, onde N é a quantidade de números contidos no arquivo texto.

A figura 2 mostra um esquema onde a imagem é obtida (coluna a coluna) à medida que o botão é pressionado.

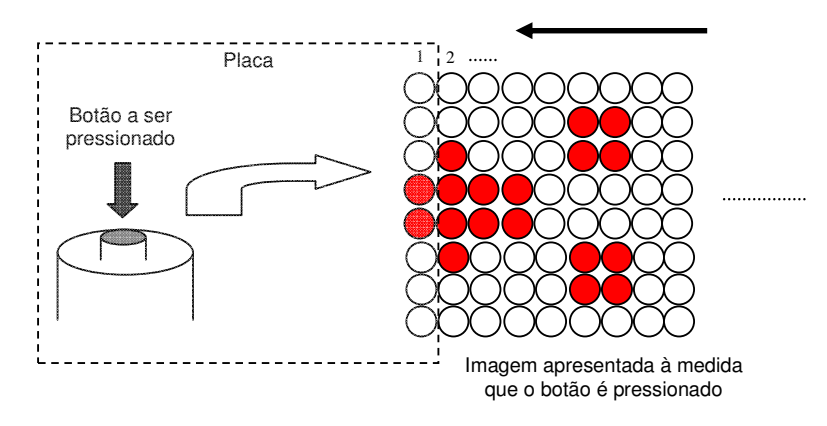

Figura 2. Esquema de obtenção da imagem pela placa.

#### **2.1 Formato do arquivo de entrada**

O arquivo texto de entrada contém 2 conjuntos de números, representados por duas listas de números decimais, uma em cada linha do arquivo. Cada linha do arquivo de entrada contém uma lista de números com o seguinte formato:

**<coluna\_1><espaço><coluna\_2><espaço><coluna\_3><espaço>...<coluna\_n>** 

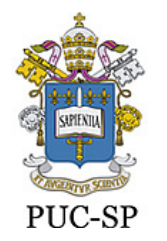

Onde <coluna\_x> indica o número decimal correspondente a coluna (x) de uma imagem de 8 linhas e N colunas. Neste arquivo texto de dados, existe um único caractere de espaço (" ") separando os números decimais. Não há qualquer outro caractere além dos dígitos numéricos e espaço e há pelo menos um número.

#### **2.2 Resultado da aplicação**

Como resultado desta aplicação, será possível para cada lista de números fornecida, a obtenção de uma "imagem" contendo várias figuras. Esta "imagem" (um arquivo contendo 0s e 1s) deverá ser utilizada como entrada para o problema do item 3.

Ou seja, para o exemplo da figura 2, o trecho de imagem obtido é representado pela figura 3:

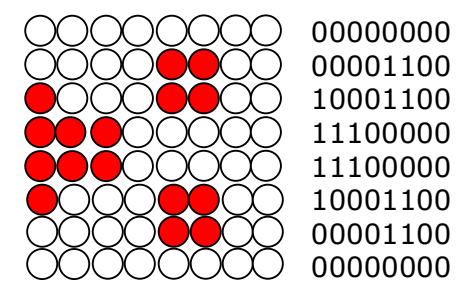

Figura 3. Esquema de obtenção da imagem pela placa.

### **3. Terceira aplicação – resolução do problema Imagens de Satélite (OBI, 1999)**

#### **3.1. Problema**

A imagem de uma zona rural, gerada por satélite, deve ser analisada para determinar quantas construções existem na área da imagem. A imagem é capturada com uma câmara sensível à radiação infravermelha, que diferencia áreas construídas e áreas não construídas.

Ao ser digitalizada, a imagem é dividida em um quadriculado de células com M linhas e N colunas. Na imagem digitalizada, células que não contêm qualquer construção recebem o código numérico 0, e as células que contêm algum material de construção recebem o código numérico 1.

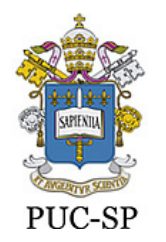

As construções não se sobrepõem na imagem e construções distintas são separadas por uma distância de pelo menos uma célula. Desta maneira, uma célula escura pertence a uma única construção, e células escuras adjacentes pertencem à mesma construção. Células adjacentes são vizinhas imediatas nas direções horizontal, vertical ou diagonal. A figura 4 ilustra uma imagem digitalizada.

|  |  |   |  |  |  | $\boldsymbol{2}$ |  |
|--|--|---|--|--|--|------------------|--|
|  |  |   |  |  |  |                  |  |
|  |  |   |  |  |  |                  |  |
|  |  | 3 |  |  |  |                  |  |
|  |  |   |  |  |  |                  |  |
|  |  |   |  |  |  |                  |  |
|  |  |   |  |  |  |                  |  |
|  |  |   |  |  |  |                  |  |

Figura 4. Exemplo de uma imagem digitalizada com 4 construções.

Note que, obedecidas às restrições acima, uma construção pode "circundar" outras construções, como mostrado na figura 4. Neste caso, as construções devem ser consideradas distintas.

#### **3.2 Objetivo**

Desenvolver uma aplicação tal que, dada uma imagem de satélite digitalizada (representado por um arquivo de entrada), determine quantas construções distintas existem na imagem.

*IMPORTANTE*: a quantidade de construções dentro de cada imagem indicará qual será o problema a ser resolvido na fase II. Cada equipe terá dois problemas para resolver na fase II, indicados pelos resultados obtidos na fase I.

#### **3.3 Entrada de Dados**

O arquivo de entrada deverá ser obtido e construído a partir da aplicação 1. A primeira linha deste arquivo deverá conter dois inteiros positivos, M e N, que indicam respectivamente o número de linhas e o número de colunas da imagem a ser analisada. Cada posição da matriz conterá 0 ou 1 (para a nossa aplicação, a imagem será em

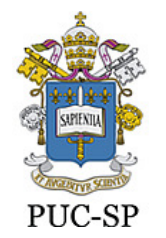

preto e branco)<sup>2</sup>. Assim, a matriz de entrada para esta aplicação corresponde a uma imagem enviada pelo satélite.

#### **Exemplos de entrada e saída de dados**

#### • **Entrada – teste 1**

#### **Saída:**

**quantidade de construções: 3** 

#### • **Entrada – teste 2**

#### **Saída:**

**quantidade de construções: 2** 

#### **3.4 Interpretação dos resultados**

A saídas obtidas pela aplicação 2 da fase I são os números 3 e 2, respectivamente, as quantidades de construções identificadas. Isto significa que na fase II, a equipe deverá resolver os problemas de números 2 e 3.

 $\ddot{\phantom{a}}$  $^2$  No caso de imagens com tonalidades de cinza, o valor em cada posição da matriz, pode indicar a intensidade de cinza correspondente

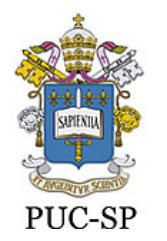

### **FASE II**

As equipes deverão implementar as soluções para os dois problemas, que poderão ser feitas em qualquer linguagem de programação disponível no laboratório.

Os enunciados dos problemas estão identificados por números de 1 a 9. Com os resultados obtidos na fase I, pela aplicação "Imagens de Satélite", obtem-se os números dos problemas que a equipe deverá resolver nesta FASE II. Os enunciados dos problemas poderão ser obtidos na página:

www.pucsp.br/~daniel/semana/competicao2010

### **MATERIAL**

Material entregue a cada equipe:

- Roteiro (este documento)
- Arquivos de entrada (fase I)
- Kit (hardware) e documentação
- Problemas (fase II)

### **REGRAS DA COMPETIÇÃO**

- As equipes poderão consultar livros, Internet e quaisquer materiais de consulta próprios.
- Durante o período da competição, pelo menos um dos integrantes de cada equipe deverá permanecer no seu local de realização da competição.
- As equipes não poderão compartilhar resultados entre si.

### **PONTUAÇÃO – 200 pontos**

- FASE I 120 PONTOS
	- Aplicação 1 35 pontos
	- Aplicação 2 45 pontos
	- Aplicação 3 40 pontos
- FASE II 80 PONTOS
	- Aplicação 1 40 pontos
	- Aplicação 2 40 pontos

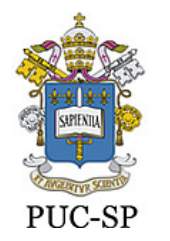

# **COMISSÃO**

Professores Prof. Daniel Couto Gatti Prof. Julio Arakaki Profª Lisbete Madsen Barbosa Prof. Mauricio Nacib Pontuschka Alunos Bruno Ortiz José Victor Almada